## **19. Reserved for Future Use**

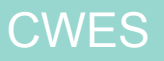